# **SEARCHING**

## **What is searching?**

 Searching is the process finding an item with specified properties. The item may be stored in data base, array, trees or text files etc.

## **Why searching?**

Searching is one of the computer science algorithms. All of us know, any information gathering process or retrieval process is basically a searching process. We already know that searching is more efficient if the data available in a sorted

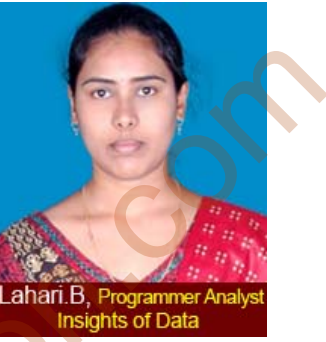

manner. Sorting is the one of the techniques for making the elements ordered.

## **Types of searching**

The following are the types of searching techniques, which will be used to find out an item stored in memory.

- 1. Linear search
- 2. Binary Search

#### **Linear search**

Linear search is also called as *sequential search*. This is a simple searching method. This doesn't require the list to be sorted also. The key, which is to be searched, is compared with each element of the list one by one. If match exists, the search is terminated. The search will be failed if no match exists in the list. Why searching?<br>
Searching?<br>
Searching is one of the computer science<br>
algorithms. All of us know, any information<br>
gathering process. We already know that searching<br>
is more efficient if the data available in a straching<br>

# **C Program:**

#include<stdio.h>  $\#include$ stdlib.h> #defineMaxSize 10

void main(){

```
intarr[MaxSize],key,max; 
         inti,pos; 
          printf("How many elements you have in the list"); 
          scanf("%d",&max); 
          printf("\nEnter an element to find in the list"); 
          scanf("%d",&key); 
         printf("\nEnter an elements into an array one by one");
         for(i=0;i<max;i++){
                 printf("\nEnter an element"); 
                 scanf("%d",&arr[i]); 
          } 
         printf("\nseraching key in the list...");
         for(i=0;i<max-1;i++){
                if(key=arr[i]) pos=i; 
                         printf("\nthekey%d found at position%d",key,pos); 
                         return; 
   } 
          } 
         printf("\nThegivenkey%d not found in the list", key);
         exit(0);Output: 
scanf("%d",&key);<br>
printf("\nEnter an elements into an array one by one");<br>
for(i=0;i<max;i++){<br>
printf("\nEnter an element");<br>
scanf("%d",&arr[i]);<br>
scanf("%d",&arr[i]);<br>
}<br>
printf("\nseraching key in the list... ");<br>
for
```
}

www.sakshieducation.com How many elemnts you have in the list5 Enteran elemnt to find in the list30 Enter an elements into an array one by one<br>Enter an elemnt10 Enter an elemnt20 Enter an elemnt30 Enter an elemnt40 Enter an elemnt50 seraching key in the list...<br>the key30 found at position2

# C Program: Linear Search to find multiple Occurrences of given element

#include<stdio.h> #include<stdlib.h> #defineMaxSize 20 void main() ₹ intarr[MaxSize], key, max, count=0; inti, pos; printf("How many elements you have in the list");  $scan f("%d", \&max);$ printf("\nEnter an element to find in the list"); scanf("%d", &key); printf("\nEnter an elements into an array one by one");  $for (i=0;i$ printf("\nEnter an element");  $scan f("%d", &arr[i]);$ } for  $(i = 0 : i < max : i++)$ if  $\arcsin \frac{1}{2} = \text{key }$ 

printf("\nThekey%d found at position%d\n", key, i);

```
count++;
```
 $\mathcal{F}$  $\mathcal{E}$ 

if  $\text{(count == 0)}$ 

printf("%d key is not present in array.\n", key);

#### else

printf("The key%d is present %d times in array.\n", key, count);

www.sakshieducation.com

 $\}$ 

# Output:

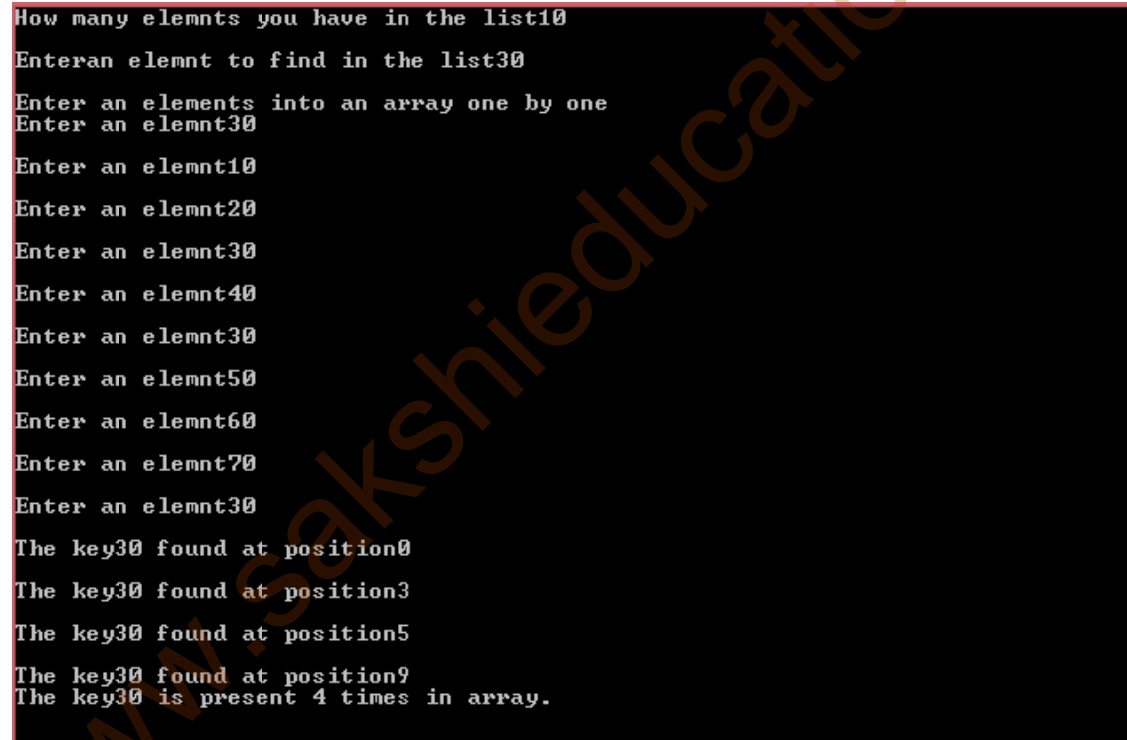

# C Program: Linear search using Function

#include<stdio.h> #include<stdlib.h> #defineMaxSize 20

```
intlinearsearch(int elements[],intmax_size,int key);
void main(){
```
intarr[MaxSize],key,max;

inti,pos;

printf("How many elements you have in the list");

scanf("%d",&max);

printf("\nEnter an element to find in the list");

scanf("%d",&key);

printf("\nEnter an element into an array one by one");

```
for(i=0;i<max;i++){
```

```
 printf("\nEnter an element");
```

```
 scanf("%d",&arr[i]);
```
}

```
printf("\nseraching key in the list..."
```

```
 pos=linearsearch(arr,max,key);
```
 $if(pos!=-1)$ 

printf("\nThekey%d found at position%d\n", key, pos); printf("How many elements you have in the list");<br>
scanf("%d",&max);<br>
printf("\nEnter an element to find in the list");<br>
scanf("%d",&key);<br>
printf("\nEnter an element into an array one by one");<br>
for (i=0,:i<max;i++){<br>
pri

else

printf("Key not found in the list");

}

```
//function or linear search
```
intlinearsearch(int elements[],intmax\_size,int key){

int  $i=0$ ;

```
for(i=0;i<max_size-1;i++){
```

```
 if(key==elements[i])
```
return i;

www.sakshieducation.com

```
 } 
        return -1;
}
```
#### **OutPut:**

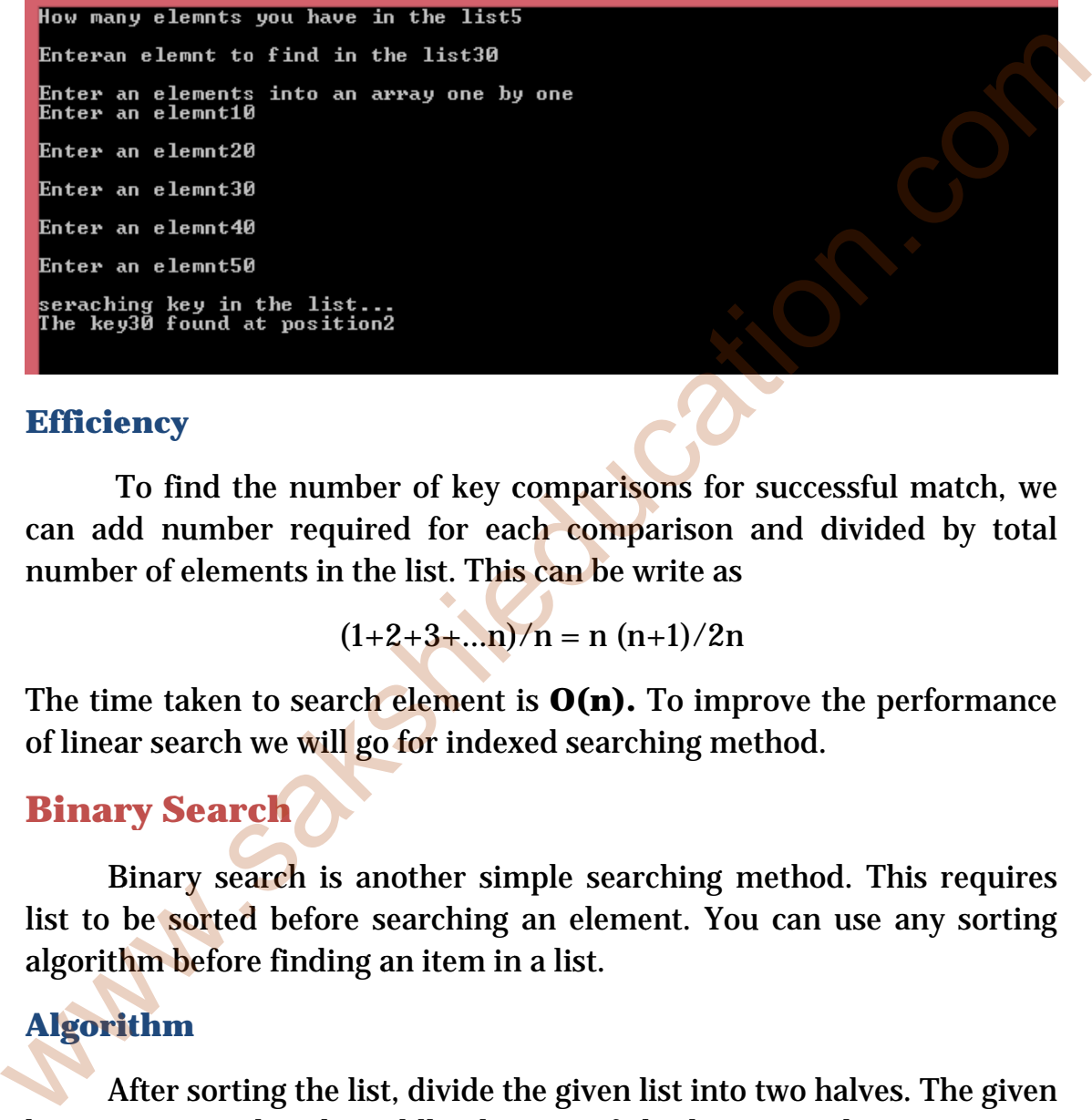

#### **Efficie ency**

To find the number of key comparisons for successful match, we can add number required for each comparison and divided by total number of elements in the list. This can be write as

www.sakshieducation.com

 $(1+2+3+...n)/n = n (n+1)/2n$ 

The time taken to search element is  $O(n)$ . To improve the performance of linear search we will go for indexed searching method.

# **Binar ry Searc ch**

Binary search is another simple searching method. This requires list to be sorted before searching an element. You can use any sorting algorithm before finding an item in a list. the number of key c<br>
er required for each<br>
ents in the list. This<br>  $(1+2+3+...n)$ <br>
to search element i<br>
we will go for index<br>
ch<br>
arch is another sim<br>
lefore searching<br>
e finding an item in<br>
ng the list, divide th<br>
d with m

## Algorithm

After sorting the list, divide the given list into two halves. The given key is compared with middle element of the list. Now three situations may occur.

1. The middle element matches with the key- the search will be end p peacefully.

- 2. The middle element is greater than the key- then the search will be happened in the first half of the list.
- 3. The middle element is less than the key- then the search will be happened in the second half of the list.

This process will be repeated until we find the key or search fails if key doesn't exist.

**Efficiency:** The time taken to search any element O (logn).

### **Iterative Binary search C Program**

#include<stdio.h>

#include<stdlib.h>

```
#defineMaxSize 20
```

```
intBinarySearch(int elements[],intmax_size,int key);
voidbubblesort(int elements[],intmax_size);
```

```
void main(){
```

```
intarr[MaxSize],key,max; 
          inti,pos; 
           printf("How many elements you have in the list"); 
           scanf("%d",&max); 
           printf("\nEnter an elements into an array one by one"); 
          for(i=0;i<max;i++){
                    printf("\nEnter an element"); 
                    scanf("%d",&arr[i]); 
            } 
           printf("\nsorting elements in the list... "); 
           bubblesort(arr,max); 
Efficiency: The time taken to search any element O (logn).<br>
Iterative Binary search C Program<br>
#include<stdib.h><br>
#include<stdib.h><br>
#defineMaxSize 20<br>
intBinarySearch(int elements[], intmax_size, int key);<br>
woidbubblesort
```

```
for(i=0;i<max;i++){
```
www.sakshieducation.com

```
 //printf("\nEnter an element");
 printf("%d",arr[i]); 
 printf(" ");
```

```
 }
```

```
 printf("\nEnter an element to find in the list"); 
 scanf("%d",&key);
```

```
printf("\nseraching key in the list...");
 pos=BinarySearch(arr,max,key);
```
 $if(pos!=-1)$ 

printf("\nThekey%d found at position%d\n", key, pos+1);

else

printf("Key not found in the list");

# }

```
//function or Binarysearch
  intBinarySearch(int elements[],intmax_size,int key){ 
           int first, last, middle; 
            first=0; 
            last=max_size-1; 
            middle=(first+last)/2; 
           while(first \leq - last){
  if ( elements[middle] < key ) 
  first = middle + 1;elseif ( elements[middle] == key ){ 
  return middle; 
  } 
  else
  last = middle - 1;scanf("%d".&key);<br>
printf("\nseraching key in the list... ");<br>
pos=BinarySearch(arr,max,key);<br>
if(pos!=-1)<br>
printf("\nThekey%d found at position<sup>9</sup>%d\n", key, pos+1);<br>
else<br>
printf("Key not found in the list");<br>
<br>
}<br>
}<br>
//
```

```
middle = (first + last)/2;} 
         if (first > last)
         return -1; 
  } 
 //bubble sort
 voidbubblesort(int elements[],intmax_size){ 
         inti,j,temp; 
         for(i=0;i<max_size;i++){
                 for (j=0;j<max\_size-i-1;j++){
                          if(elements[j]>elements[j+1]){ 
                                 temp = elements[j];elements[j] = elements[j+1];elements[j+1] = temp; } 
   } 
          } 
  } 
 Output: 
                                        www.sakshieducation.com
                                        www.sakshieducation.com
><br>
//bubble sort<br>
voidbubblesort(int elements[], intmax_size) {<br>
inti, j,temp;<br>
for (j=0,j<max_size;i++) {<br>
for (j=0,j<max_size;i++) {<br>
if (elements[j] = elements[j] +1])<br>
temp = elements[j] = elements[j] = elements[j] = e
```
www.sakshieducation.com Enter an elemnt4 Enter an elemnt6 Enter an elemnt10 Enter an elemnt20 Enter an elemnt2 Enter an elemnt7 Enter an elemnt9 Enter an elemnt1 Enter an elemnt15 Enter an elemnt5 sorting elemnets in the list... 1 2 4 5 6 7 9 10 15 20<br>Enteran elemnt to find in the list4 seraching key in the list...<br>The key4 found at position3

#### **Recursive Binary Search C Program**

#include<stdio.h> #include<stdlib.h>

#defineMaxSize 20

intBinarySearch(int elements[],intmax\_size,intkey,int first, int last); voidbubblesort(int elements[], intmax\_size);

void main() $\{$ 

intarr[MaxSize], key, max;

inti, pos;

printf("How many elements you have in the list");

scanf $("%d", \&max);$ 

printf("\nEnter an elements into an array one by one");

 $for (i=0; i$ 

printf("\nEnter an element");

```
scan f("%d", \& arr[i]);
```

```
 } 
 printf("\nsorting elements in the list... "); 
 bubblesort(arr,max); 
for(i=0;i<max;i++){
       //printf("\nEnter an element");
       printf("%d",arr[i]); 
       printf(" ");
```
}

```
 printf("\nEnteran element to find in the list"); 
 scanf("%d",&key);
```

```
printf("\nseraching key in the list...");
 pos=BinarySearch(arr,max,key,0,max-1); 
if(pos!=-1)
```

```
 printf("\nThekey%d found at position%d\n", key, pos+1); 
else
```

```
 printf("Key not found in the list");
```

```
}
```

```
//function BinarySearchuing recursion
  intBinarySearch(int elements[],intmax_size,intkey,intfirst,int last){ 
          int mid=-1; 
          if(first<=last){ 
                   mid = (first + last)/2;if (elements[mid] == key) return mid; 
                    elseif (elements[mid] < key) 
                             mid=BinarySearch(elements,max_size, key, mid+1, 
printf("%d",arr[i]);<br>
printf("");<br>
}<br>
printf("\nEnteran element to find in the list");<br>
scanf("%d",&key);<br>
printf("\nseraching key in the list... ");<br>
pos=BinarySearch(arr,max,key,0,max-1);<br>
if(pos!=-1)<br>
printf("\nThekey%d
```
last);

www.sakshieducation.com

```
else// last possibility: a[mid] > x mid=BinarySearch(elements, max_size,key, first, mid-
 1); 
          } 
         return mid; 
  } 
 //bubble sort
 voidbubblesort(int elements[],intmax_size){ 
         inti,j,temp; 
         for(i=0;i<max_size;i++){
                 for (j=0;j<max_size-i-1;j++){
                         if(elements[j]>elements[j+1]){ 
                                temp = elements[j];elements[j] = elements[j+1];elements[j+1] = temp; } 
   } 
          } 
  } 
 Output: 
                                       www.sakshieducation.com
                                       www.sakshieducation.com
><br>
//bubble sort<br>
voidbubblesort(int elements[], intmax_size) {<br>
inti, j,temp;<br>
for (j=0,j<max_size;i++) {<br>
for (j=0,j<max_size;i++) {<br>
if (elements[j] = elements[j] +1])<br>
temp = elements[j] = elements[j] = elements[j] = e
```
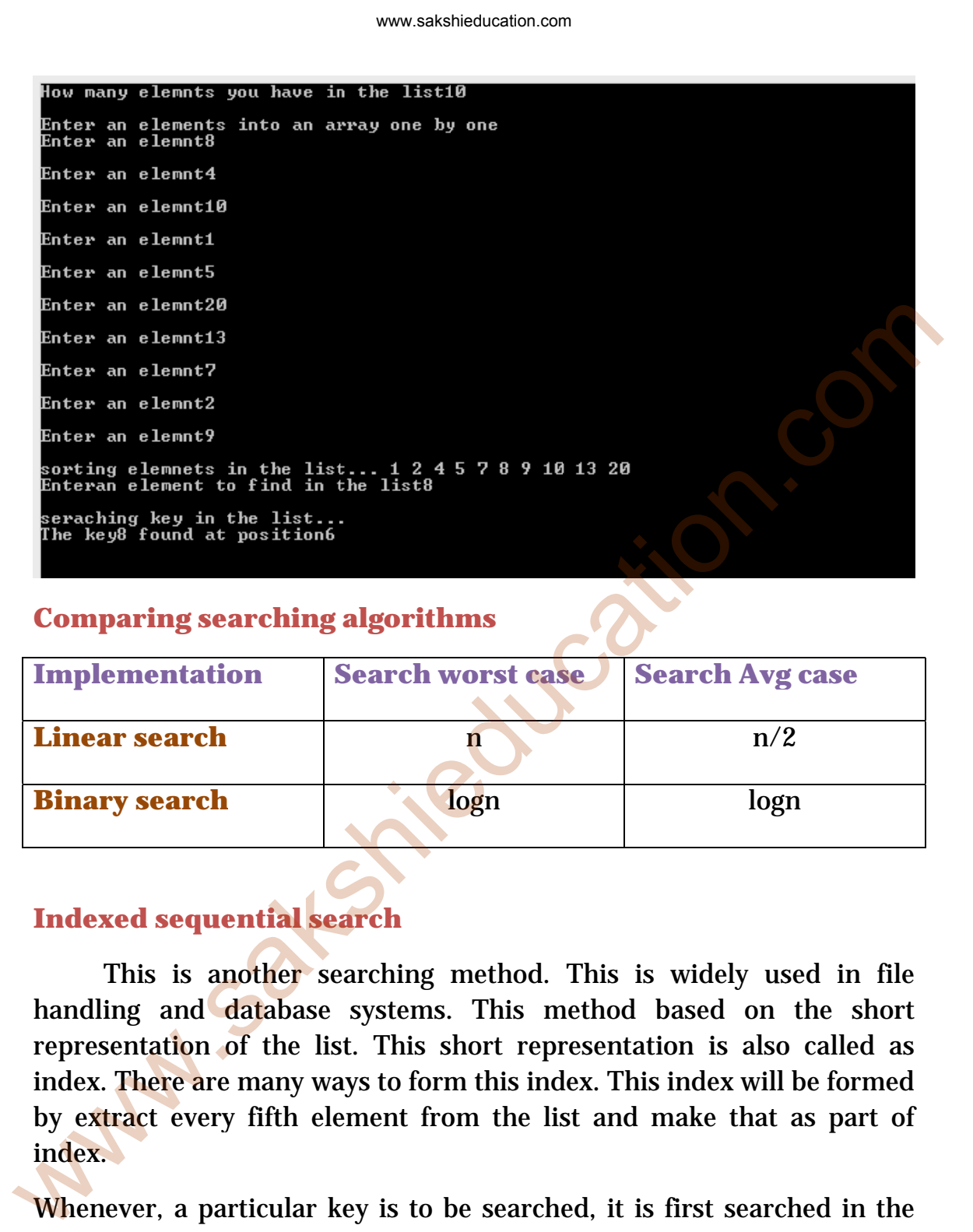

#### **Comparing searching algorithms**

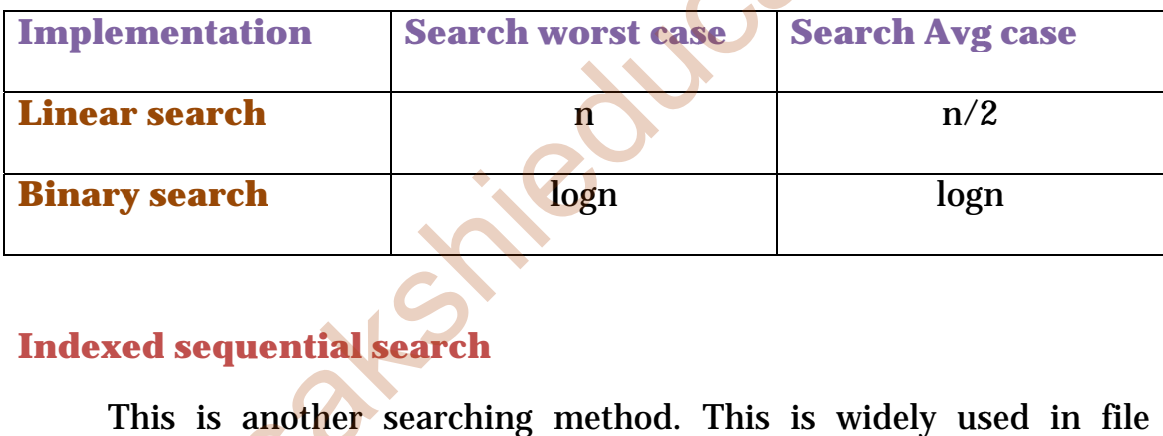

handling and database systems. This method based on the short representation of the list. This short representation is also called as index. There are many ways to form this index. This index will be formed by extract every fifth element from the list and make that as part of index.

Whenever, a particular key is to be searched, it is first searched in the index, the appropriate location from the index is extracted and that location is sequentially searched. Let us see an example.

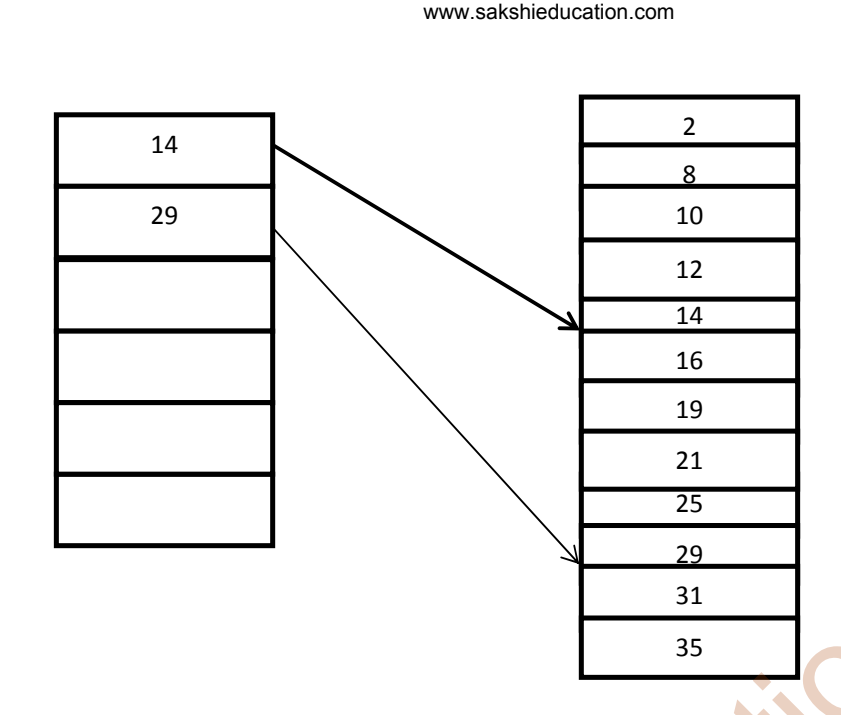

Waliozakio

 Let us assume that we are searching for 16, the index is located first. If you don't get exact match for the key in the index, you will get only the range, which you may be used for searching the main list. In this example, we get the range that 16 are between 14 and 29. You may perform a sequential search in this range to get at the key value.